# Build a Simple Web View for Restaurants and Recipes Finder Using Bootstrap and Sass

Hishshah Ghassani

Informatics / Computer Science School of Electrical Engineering and Informatics Bandung Institute of Technology, Jl. Ganesha 10 Bandung 40132, Indonesia 13514056@std.stei.itb.ac.id

*Abstract***—Finding what you want to eat is not hard. You can easily search restaurants and recipes from the internet. However, when you're not really sure what to eat, you will need some recommendations to decide what you will eat. InginMakan is one of the solution. This website supposed to give you restaurants and recipes recommendation to help you decide where to eat or what to make. Using Bootstrap and Sass, the website view become responsive and easier to maintain.**

*Keywords—restaurants; recipes; Bootstrap; Sass; InginMakan.*

#### I. INTRODUCTION

When you're hungry, there are two ways to meet the needs, either you buy some food in a restaurant or you make the food by yourself. These days, in this internet era, you can find restaurant and recipe easily through internet. You can easily search in any search engine where to eat or how to make, for example, chineese food. The point is, it is not hard to find what you want to eat or how to make the food you want.

The problem is, it is not that easy when you don't know what do you want yet. You need some recommendations from other people to decide what you will eat today. The easiest way to get those recommendation is calling a friend to ask their opinions about where to eat or what to make. But if you're friends are busy, or worse, if you don't have any friends, you'll have to wait for a couple time and you can't get what you want quickly. So, the author thoughts that it is good to make a website that can help people to decide what they will eat today.

There are already some websites and applications about restaurants or recipes finder. For restaurants, one of the popular web application is called Qraved. Meanwhile for the recipes, you can find recommendations in an application called Cookpad. There are many more websites and applications about restaurants and recipes recommendation, but as long as the author know, there is no website yet that has the restaurants and recipes recommendations –it is always either just restaurants or just recipes. So that, the author thought it is good to make a website that has both restaurants and recipes recommendation, called InginMakan.

In these days, a responsive and attractive website is a must. One of the most used framework for front-end development is Bootstrap. To make it easier, the author use Sass (syntactically awesome styleheets) for the stylesheet languange. So in this paper, the author present how to make a simple web view for restaurants and recipes finder using Bootstrap and Sass.

This paper is organized into five sections. The first section is introduction. The second section will explain the literature study about the tools (Bootstrap and Sass). The third section, the author propose the idea and method used. The fourth section will present the result and discuss it. In the last section, the author give conclusion and suggest future works.

#### II. LITERATURE STUDY

#### *A. Bootstrap*

Bootstrap is a front-end web framework for designing responsive websites and web applications. Bootstrap was developed by Mark Otto and Jacob Thornton at Twitter. It was released as an open-source project on August 19, 2011. It keeps growing and developing until now. The newest released is Bootstrap 4 alpha version on August 19, 2015.

Bootstrap contains HTML and CSS based design templates for typography, forms, buttons, navigation, and other interface components. Bootstrap consists of a series of Less stylesheets that are generally compiled into a bundle and included in web pages. In Bootstrap 4, instead of using Less for the stylesheet, Sass is used.

Bootstrap has a grid system that make it easy to create a responsive web. The grid system allows up to 12 columns for a row across the page. The columns will re-arrange depending on screen size. It has four classes, that is xs for phones, sm for tablets, md for desktops, and lg for large desktops. It can be combined to create more dynamic and flexible layouts.

#### *B. Sass*

Sass (syntactically awesome stylesheets) is a style sheet language. Sass was designed by Hampton Catlin and developed by Natalie Weizenbaum and Chris Eppstein.

Sass is a scripting language that is interpreted into Cascading Style Sheets (CSS). Sass has two syntaxes. The original syntax,

called "the indented syntax", uses indentation to separate code blocks and newline characters to separate rules. The files are given the extension .sass. The newer syntax, "SCSS", uses braces to denote code blocks and semicolons to separate lines within a block. The files are given the extension .scss. In this project, the author uses the newer syntax, that is SCSS.

Sass has variables to be defined, begin with the dollar sign (\$). Variables can be arguments or results. The values of the variables will then insert into the output CSS document.

## III. THE PROPOSED METHOD

InginMakan has many page, that is home page, restaurant discovering page, recipes discovering page, login page, register page, restaurants search result page, recipes search result page, restaurant details, recipe details, and rate and review page. But in this paper, the author will just explain about three main page, that is home page, restaurant discovering page, and recipes discovering page.

The home page is the initial page when web is clicked. It has three sections including footer. The first section is the title and short description about InginMakan. The second section is the search bar, where user can search restaurants or recipes. The third section is the footer, it contains about InginMakan, help, and some links.

The restaurant discovering page is the page where user can find popular restaurants, nearby restaurants, 24-hours restaurants, and find restaurants per category. It has four sections. The first section is the search bar, where user can search restaurants by keyword. The second section is the popular, nearby, and 24-hours restaurants. The third section is restaurants category. And the last section is the footer, the same as in the home page.

The recipes discovering page is the page where user can find popular recipes and recipes per category. It has four sections. The first section is the search bar, where user can search recipes by keyword. The second section is the popular recipes. The third section is recipes category. And the last section is the footer, the same as in the home page.

### IV. RESULTS AND DISCUSSION

## *A. Home Page*

Here is the view of home page:

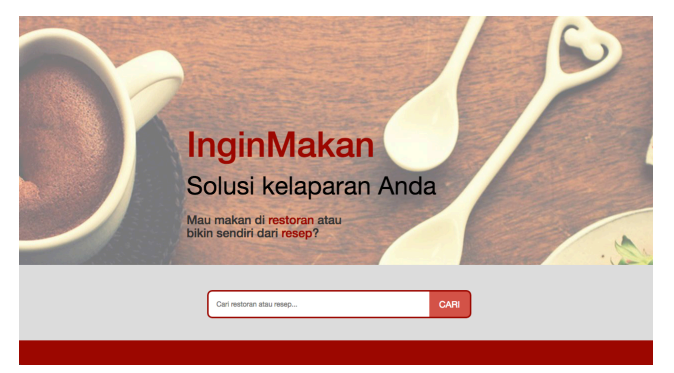

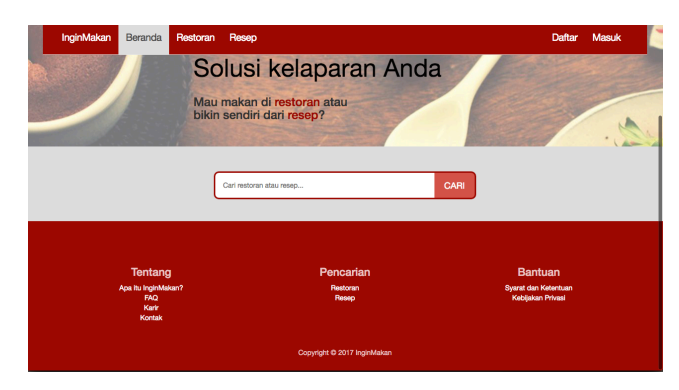

The navigation bar is taken from bootstrap template. It will appear when you scroll the page down, implemented using javascript. The "restoran" and "resep" text in the first section is a link to restaurant and recipe discovering page. The footer uses Bootstrap grid system, that is col-md-4.

*B. Restaurant Discovering Page*

Here is the view of restaurant page:

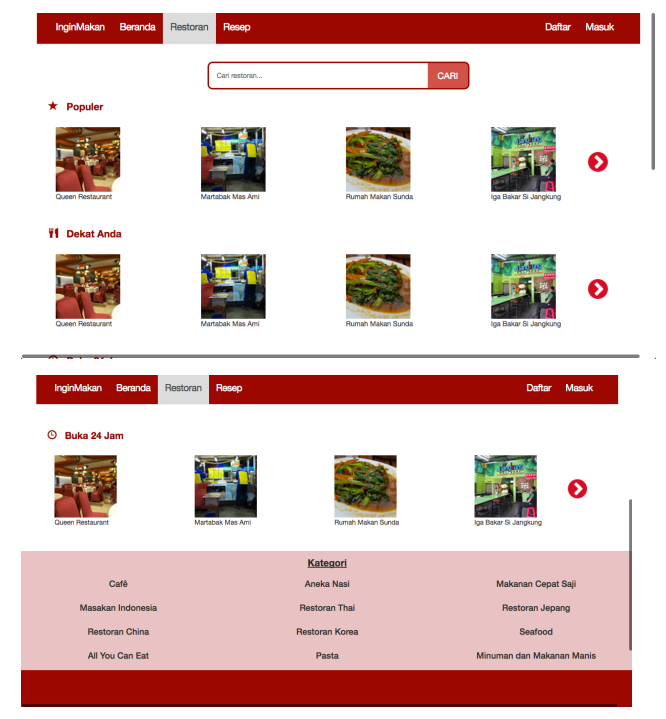

The navigation and footer in this page is same as in the home page. However, the navigation bar appears from the top (without scrolling) and it fixed in the top. The popular, nearby, and 24 hours section uses Bootstrap grid system, row and column. If the arrow is clicked, it will scroll the restaurant to one by one. The category section also uses Bootstrap grid system. When a category is clicked, it will redirect to the restaurant list, which is haven't implemented yet. The footer is exactly the same as in the home page.

*C. Recipes Discovering Page*

Here is the view of recipe page:

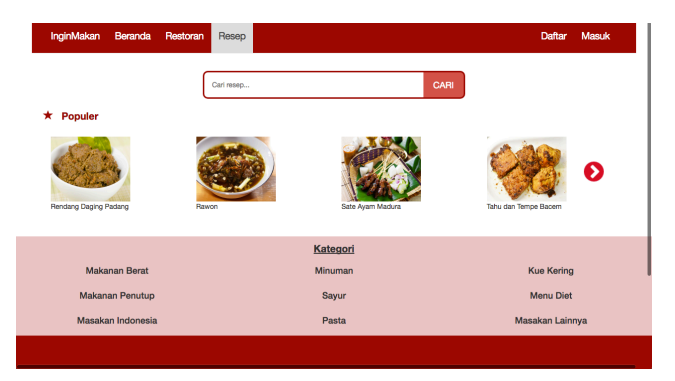

The navigation and footer in this page exactly the same as in the restaurant discovering page. The popular section uses Bootstrap grid system, row and column. If the arrow is clicked, it will scroll the recipe to one by one. The category section also uses Bootstrap grid system. When a category is clicked, it will redirect to the recipe list, which is haven't implemented yet.

## *D. Source Code*

Here the author presents some snippets of the source code that used in the project, to show how Bootstrap and Sass are used in the project.

Here is the snippet of HTML file:

```
<footer class="footer-main">
  <div class="container">
     <div class="row">
       <div class="col-md-4">
         <h4>Tentang</h4>
         <a href="#">Apa itu InginMakan?</a><br>
         <a href="#">FAQ</a><br>
         <a href="#">Karir</a><br>
         <a href="#">Kontak</a><br>
       </div>
       <div class="col-md-4">
         <h4>Pencarian</h4>
         <a href="restoran.html">Restoran</a><br>
         <a href="resep.html">Resep</a><br>
       </div>
       <div class="col-md-4">
         <h4>Bantuan</h4>
         <a href="#">Syarat dan Ketentuan</a><br>
         <a href="#">Kebijakan Privasi</a><br>
       </div>
    </div>
      <div class="row footer">
        Copyright © 2017 InginMakan
      </div>
    </div>
 </footer>
```
Here is the snippet of Sass file:

```
footer-main \cdot background-color: $secondary-color;
  height: 300px;
  color: $light-color;
  text-align: center;
  padding-top: 80px;
```
 $h4 \{$ 

```
 font-size: 22px;
   }
   a {
     color: white;
     &:hover {
       text-decoration: none;
       color: $light-color;
       }
     }
     li {
       list-style-type: none;
   }
}
.footer {
  margin-top: 50px;
 }
```
## V. CONCLUSIONS

In this paper, the author has represented how to use Bootstrap and Sass for a simple website view. It is really easy to learn and fast to implemented. Using Bootstrap will make your website responsive automatically and interactive. Using Sass as the stylesheet will make it easier to maintain and avoid unnecessary repetition.

The future works is to complete all of the project page such as login, register, etc. Some of the codes also need to be repaired to make it cleaner, simpler, and more responsive.

## ACKNOWLEDGMENT

In this section, the author would like to thank Mr. Rinaldi Munir, Mrs. Ayu Purwarianti, and Mrs. Dessi Puji Lestari as the teacher of *IF3280 Socio-Informatika dan Profesionalisme*, for giving the author knowledge until the finishing of this paper. The author would also like to thank parents and friends for giving moral support until the finishing of this project.

#### **REFERENCES**

- [1] Wikipedia. (2017). *Bootstrap (front-end framework)*. Retrieved May 4, https://en.wikipedia.org/wiki/Bootstrap\_(frontend\_framework)
- [2] Wikipedia. (2017). *Sass (stylesheet language)*. Retrieved May 4, 2017, from https://en.wikipedia.org/wiki/Sass\_(stylesheet\_language)

#### **STATEMENT**

I hereby declare that this paper and project is my own work. It is not a copy, translation, nor plagiarism from someone else's work.

Bandung, May 5, 2017

Hishshah Ghassani - 13514056